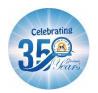

## ST. MARGARET SR. SEC. SCHOOL

D-Block, Prashant Vihar, Rohini, Delhi - 110085

## **SAMPLE PAPER**

FINAL EXAMINATION 2023-24 SUBJECT: COMPUTER SCIENCE CLASS: VI

Time: 1Hr: 30 min M.M: 25

## **IMPORTANT INSTRUCTIONS**

- The paper is divided into four sections- A,B,C and D.
- Section A consists of 8 questions (Q1 to Q8). Each question carries 1 Mark.
- Section B consists of 5 questions (Q9 to Q13). Each question carries 1 Mark.
- Section C consists of 3 questions (Q14 to 16). Each question carries 2 Mark.
- Section D consists of 2 questions (Q17 to Q18). Each question carries 3 Mark.

**SECTION A** 1x8 = 8**Multiple Choice Questions (write the correct answer)** is used to print messages/output in Javascript. Q1. a. Print b.console.log c.console log Q2.\_\_\_\_\_ is used to comment multiple lines. a. /\*\*/ b.// Q3. =N\$4 is an example of \_\_\_\_\_\_ referencing. b.Mixed a.Relative c.Absolute \_\_\_\_ are the faint lines that appear around cells in Excel. 04. a. Gridlines b.Border c.Cell outline Q5. AutoFill is a function of \_\_\_\_\_ to automatically fill the next values in the next cell. c.MS-Excel a.Javascript b.Powerpoint Q6."Hello" is an example of \_\_\_\_\_ datatype. a.String b.Number c.None Q7.If A10 contain value as 25 and A11 contain value as 10 the output of =A10\*A11 will be a.2500 b.250 c.35Q8.Javascript was originally called as \_\_\_\_\_ c.Javaonline b.Livescript **Section B** 1x5 = 5Q9. Write a Javascript program to print your favourite movie and actor name. Q10. Write the steps to hide gridlines in MS-Excel Q11. Write the function to calculate the maximum and minimum value from the given numbers. Q12. Write 2 uses of JavaScript. Q13. What is Chart in MS Excel?

Section C 2x3=6

Q14.Differentiate between Relative and Absolute Cell Referencing.

Q15.Explain the following functions:

a.SUM

b.POWER

Q16. What is conditional formatting?

**Section D** 3x2=6

Q17.

a. Write a Javascript program to find the average of four numbers. b. Write about the following icons.

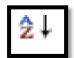

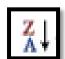

Q18.

- a. Write a Javascript program to convert kilometres to meters.b. What are comments in Javascript? Give an example.